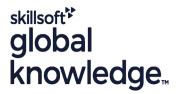

# **Perl Programming**

## Overview:

# Perl Programming Course Overview

The Perl Programming course is designed to give delegates the knowledge to develop/maintain Perl scripts.

Exercises and examples are used throughout the course to give practical hands-on experience with the techniques covered.

Company Events

These events can be delivered exclusively for your company at our locations or yours, specifically for your delegates and your needs. The Company Events can be tailored or standard course deliveries.

## **Target Audience:**

Who will the Course Benefit?

## Objectives:

Course Objectives

Knowledge of Perl to write, maintain and understand Perl scripts.

# Prerequisites:

Delegates attending this course should have some previous programming experience and be able to define general programming concepts including: compilation, execution, variables, arrays, sequence, selection, iteration, functions, objects, and classes. Moreover delegates should be able to navigate the filesystem (on the command line ideally), edit and save text files and browse the web. This knowledge can be obtained by attendance on the pre-requisite Introduction to Programming course.

## Follow-on-Courses:

Further Learning

- Apache Web Server
- Introduction to MySQL
- Python Programming 1
- Ruby Programming
- PHP Programming
- PHP & MySQL for Web Development
- PHP Programming & MySQL for Web Development
- Ruby on Rails

### Content:

Perl Programming Training Course Course Contents - DAY 1

#### Course Introduction

- Administration and Course Materials
- Course Structure and Agenda
- Delegate and Trainer Introductions

### Session 1: INTRODUCTION TO PERL

- What is PERL and why PERL is useful
- Obtaining PERL

#### Session 2: PERL BASICS

- Using Perl
- Comments in a Perl Script
- Data Representation in Perl
- Numbers
- Strings
- Comparators
- Operators
- Using Standard Input
- Standard Output

### Session 3: ARRAYS AND LISTS

- What is a List or Array?
- Assignment
- Accessing Array Elements
- The Push and Pop Functions
- The Shift and Unshift Functions
- Building an Array from

### ISTDIN

Ρ

# Session 4: CONDITIONAL AND CONTROL STRUCTURES

- Control Structures
- Statement Blocks
- Conditional Statements
- If Keyword
- Unless Keyword
- Elsif Keyword
- Control Statements
- While Keyword
- Until Keyword
- Do Keyword
- For Statement
- Foreach Statement

### Session 5: ASSOCIATIVE ARRAYS

- Associative (Hash) Arrays
- Keys Function
- Values Function
- Each Function
- Delete Function
- Exist Function
- Big Arrow Perl Programming Training
   Course Course Contents DAY 2

### Session 6: BASIC INPUT AND OUTPUT

- STDIN
- The Diamond Operator
- Print for Normal Output
- Printf for Formatted Output

### Session 7: REGULAR EXPRESSION

- Regular Expression
- Multipliers
- Special Perl Variables in Pattern Matching
- Substitutions
- The Split and Join Functions
- Split Function
- Join Function
- Case Statement

## Session 8: FUNCTIONS

- A User Defined Function (Subroutine)
- Calling a User Function
- Return Values
- Passing Arguments to Functions
- Private Variables in Functions
- Variables Using Local

# Session 9: ADDITIONAL CONTROL STRUCTURES

- Additional Control Structures
- Last Statement
- Next Statement
- Redo Statement
- Labeled Blocks
- Expression Modifiers
- ;; and || as Control Structures Perl Programming Training Course Course Contents - DAY 3

#### Session 10: FILE HANDLING

- Filehandles and File Tests
- Opening and Closing a Filehandle
- Using Filehandles
- File Tests

#### Session 11: PERL DBI/DBD MODULES

- Perl DBI Module
- What is DBI
- Database Handles
- Statement Handles

# Session 12: FILE AND DIRECTORY FUNCTIONS

- File and Directory Functions
- Changing Directories
- Current Directory
- Globbing
- Opening and Closing a Directory
- Reading a Directory Handle
- Removing a File
- Renaming a File
- Making and Removing Directories
- Modifying Permissions
- Modifying Ownership

# Session 13: MODULES PACKAGES LIBRARIES PRAGMA; PERLDOC

- Modules
- Package
- Library
- Pragma
- Perldoc

# Further Information:

For More information, or to book your course, please call us on 0800/84.009 <a href="mailto:info@globalknowledge.be">info@globalknowledge.be</a>
<a href="mailto:www.globalknowledge.com/en-be/">www.globalknowledge.com/en-be/</a>